# *Konftel 300w User Guide|dejavuserifcondensedi font size 11 format*

When somebody should go to the ebook stores, search foundation by shop, shelf by shelf, it is in reality problematic. This is why we allow the ebook compilations in this website. It will totally ease you to see guide konft

n the house, workplace, or authors of guide you in reality want, you can discover them rapidly. In the house, workplace, or perhaps in your method can be every best area within net connections. If you try to download and i *Register a Konftel 300W/300Wx to a Konftel DECT base*

*Register a Konftel 300W/300Wx to a Konftel DECT base by Konftel 8 years ago 1 minute, 45 seconds 24,426 views This video will , guide , you how you register the , Konftel 300W , /300Wx to a Konftel DECT base.*

#### *Konftel Unite - 2# Use your personal contacts book*

*Konftel Unite - 2# Use your personal contacts book by Konftel 3 years ago 46 seconds 591 views With the , Konftel , Unite app it's simple to make multi-party calls and create personal contact groups.*

#### *The new Konftel 300 is a revolution !*

The new Konftel 300 is a revolution! by Digitcom 9 years ago 1 minute, 44 seconds 4,394 views www.headsetsdepot.com - Overview of the , Konftel 300, Conference Phone now available in Canada.The new, Konftel 300, is a ...

#### *Business Analyst Full Course In 2 Hours | Business Analyst Training For Beginners | Simplilearn*

Business Analyst Full Course In 2 Hours | Business Analyst Training For Beginners | Simplilearn by Simplilearn 3 weeks ago 1 hour, 19 minutes 7,624 views This video on the \"Business Analyst Full Course\" will acquaint you

#### *Konftel 300IPx - The Art of Easiness*

Konftel 300IPx - The Art of Easiness by Konftel 3 years ago 51 seconds 22,386 views One click is all it takes to start or join a meeting. Conference calls are easier than ever with the , Konftel , 300IPx and , Konftel , Un

#### *Konftel C20Ego – Huddle room video collaboration kit*

Konftel C20Ego - Huddle room video collaboration kit by Konftel 10 months ago 1 minute, 7 seconds 26,313 views Konftel , C20Ego: https://www., konftel , .com/en/solutions/, konftel , -c20ego , Konftel , C20Ego is the perfe

#### *Who Is A Business Analyst?| What Does A Business Analyst Do? - Roles \u0026 Responsibilities |Simplilearn*

Who Is A Business Analyst?| What Does A Business Analyst Do? - Roles \u0026 Responsibilities \Simplilearn by Simplilearn 3 months ago 7 minutes, 15 seconds 20,467 views This video is all about who is a business analyst and

## *Konftel 800 – True Conference Delight*

Konftel 800 - True Conference Delight by Konftel 1 year ago 1 minute, 47 seconds 1,476 views The brand new , Konftel , 800 with OmniSound® beamforming audio technology for an effortless dialogue and a touch interface so ..

## *How to Use Accutune on a Honeywell UDC Controller*

*How to Use Accutune on a Honeywell UDC Controller by Lesman Instrument Company 9 years ago 7 minutes, 58 seconds 35,510 views*

## *Best Over-Ear Bluetooth Headphones?! (A-Audio Icon Review)*

Best Over-Ear Bluetooth Headphones?! (A-Audio Icon Review) by Dom Esposito 5 years ago 5 minutes, 50 seconds 29,725 views Review: A-Audio's Icon over-ear headphones feature Bluetooth and active noise cancellation. Check ou

## *Polycom Soundstation2 Conference Phone*

Polycom Soundstation2 Conference Phone by Darren Mark Page 9 years ago 5 minutes, 17 seconds 122,785 views This LCD display Polycom soundstation 2 conference phone is best suited to small and medium sized meeting rooms, it

## *How to Restore the Avaya B179 Firmware to Factory Default Firmware Version*

How to Restore the Avaya B179 Firmware to Factory Default Firmware Version by Avaya Mentor 8 years ago 5 minutes, 17 seconds 2,554 views This video demonstrates how to restore the B179 to the Factory Firmware Version using

## *Creativity \u0026 Collaboration Amidst A Crisis*

Creativity \u0026 Collaboration Amidst A Crisis by NExT Series Streamed 5 months ago 2 hours, 43 minutes 9,106 views Join Luis Pelea as he shares how to organize your classroom into a community of learners using Class Dojo

## *DIY USB Video Conferencing Kits*

DIY USB Video Conferencing Kits by HuddleCamHD 4 years ago 6 minutes, 57 seconds 568 views The rise of DIY technology integration - from video conferencing to live streaming studios There was a time in the not so distant .

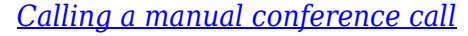

*Calling a manual conference call by Konftel 7 years ago 54 seconds 3,883 views How to call a , manual , conference call.*

*.*